#### 云耀云服务器 **L** 实例

### 产品介绍

文档版本 06 发布日期 2024-01-04

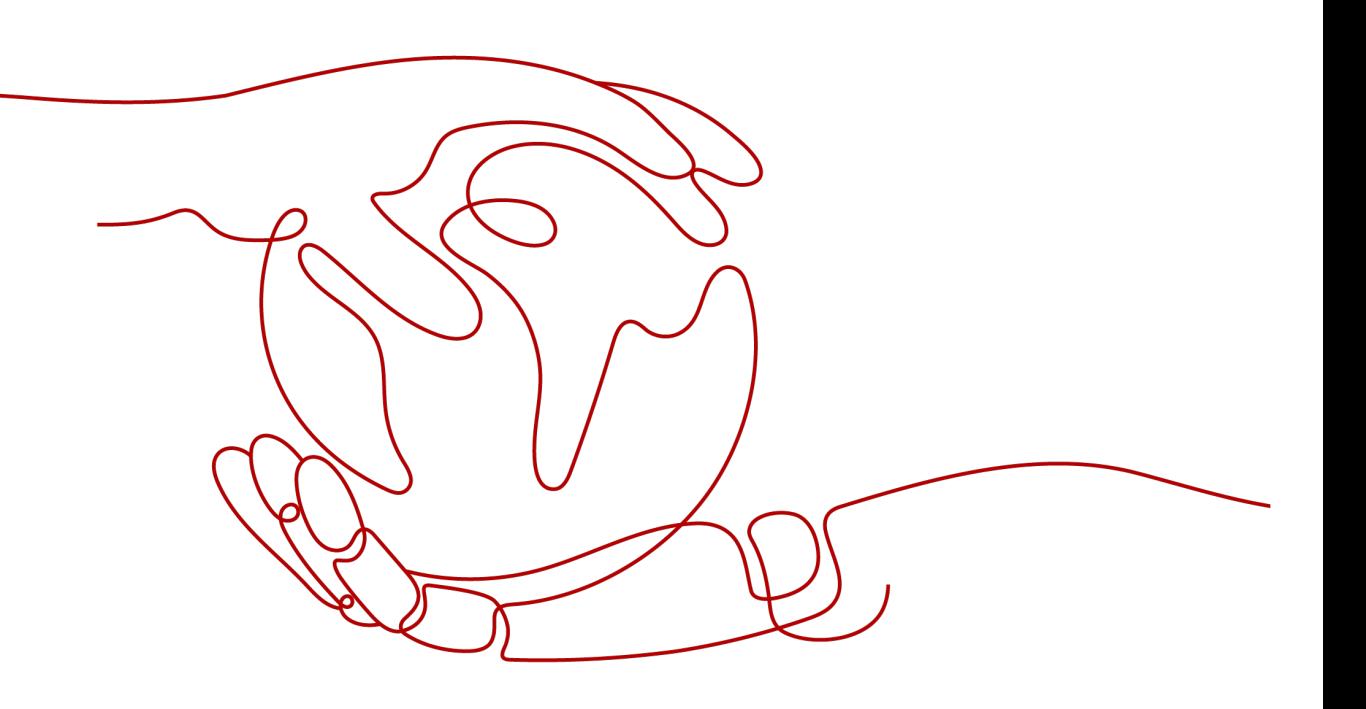

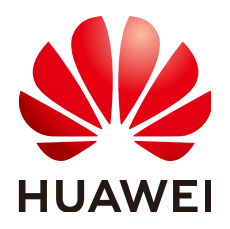

#### 版权所有 **©** 华为技术有限公司 **2024**。 保留一切权利。

非经本公司书面许可,任何单位和个人不得擅自摘抄、复制本文档内容的部分或全部,并不得以任何形式传 播。

#### 商标声明

**、<br>HUAWE和其他华为商标均为华为技术有限公司的商标。** 本文档提及的其他所有商标或注册商标,由各自的所有人拥有。

#### 注意

您购买的产品、服务或特性等应受华为公司商业合同和条款的约束,本文档中描述的全部或部分产品、服务或 特性可能不在您的购买或使用范围之内。除非合同另有约定,华为公司对本文档内容不做任何明示或暗示的声 明或保证。

由于产品版本升级或其他原因,本文档内容会不定期进行更新。除非另有约定,本文档仅作为使用指导,本文 档中的所有陈述、信息和建议不构成任何明示或暗示的担保。

安全声明

#### 漏洞处理流程

华为公司对产品漏洞管理的规定以"漏洞处理流程"为准,该流程的详细内容请参见如下网址: <https://www.huawei.com/cn/psirt/vul-response-process> 如企业客户须获取漏洞信息,请参见如下网址: <https://securitybulletin.huawei.com/enterprise/cn/security-advisory>

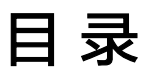

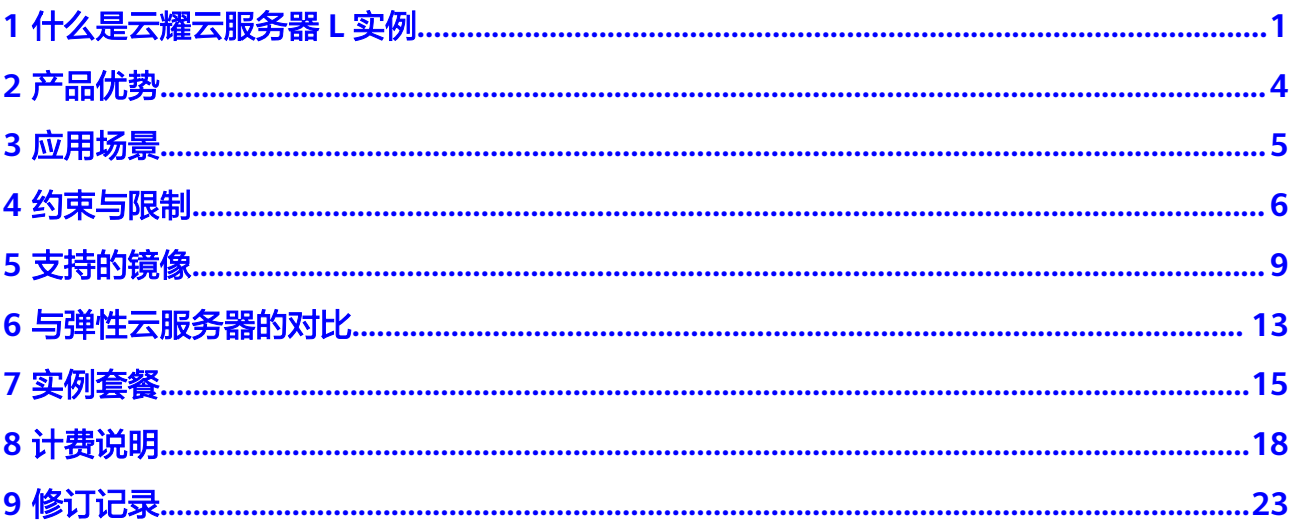

### **1** 什么是云耀云服务器 **<sup>L</sup>** 实例

#### <span id="page-4-0"></span>概述

云耀云服务器L实例是新一代开箱即用、面向中小企业和开发者打造的全新轻量应用云 服务器。云耀云服务器L实例提供丰富严选的应用镜像,实现应用一键部署,助力客户 便捷高效的在云端构建电商网站、Web应用、小程序、学习环境、各类开发测试等。

#### 产品定位

云耀云服务器L实例使用门槛较低,如果您是正在了解云计算服务的入门用户,或是需 要在服务器中部署简单应用的个人开发者、中小企业,那么推荐您选择云耀云服务器L 实例。

#### 资源配置管理

云耀云服务器L实例具备计算、网络、存储、镜像安装、备份等能力。

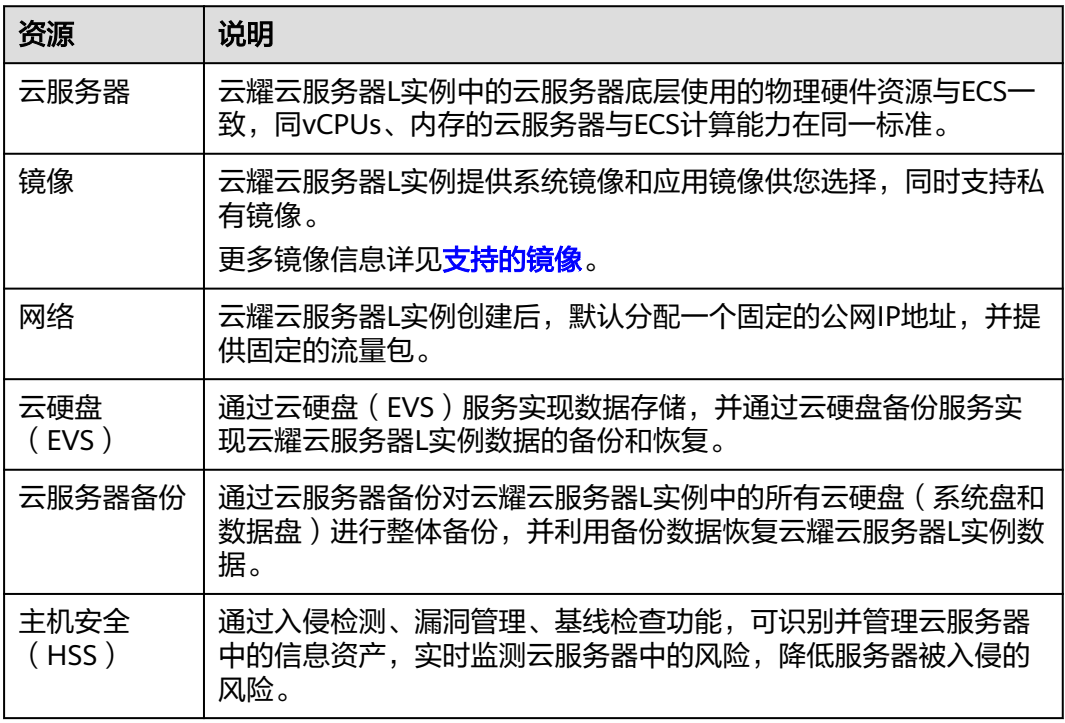

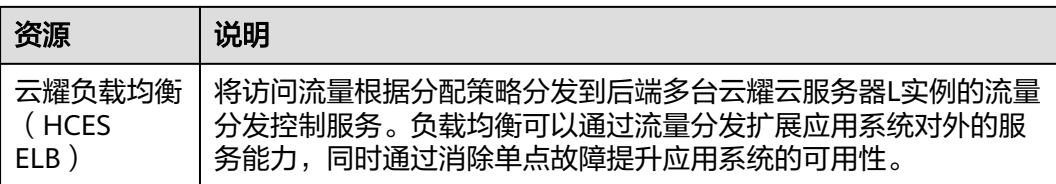

#### 产品计费

云耀云服务器L实例仅支持包年包月计费模式,套餐外的超额流量采用按流量计费方 式。更多信息详见<mark>计费说明</mark>。

云耀云服务器L实例以套餐形式整体售卖、管理, 套餐内资源统一退订、续费。创建 后,不支持单独退订云耀云服务器L实例挂载或绑定的数据盘、云备份、主机安全等。

#### 功能概述

云耀云服务器L实例主要有以下功能:

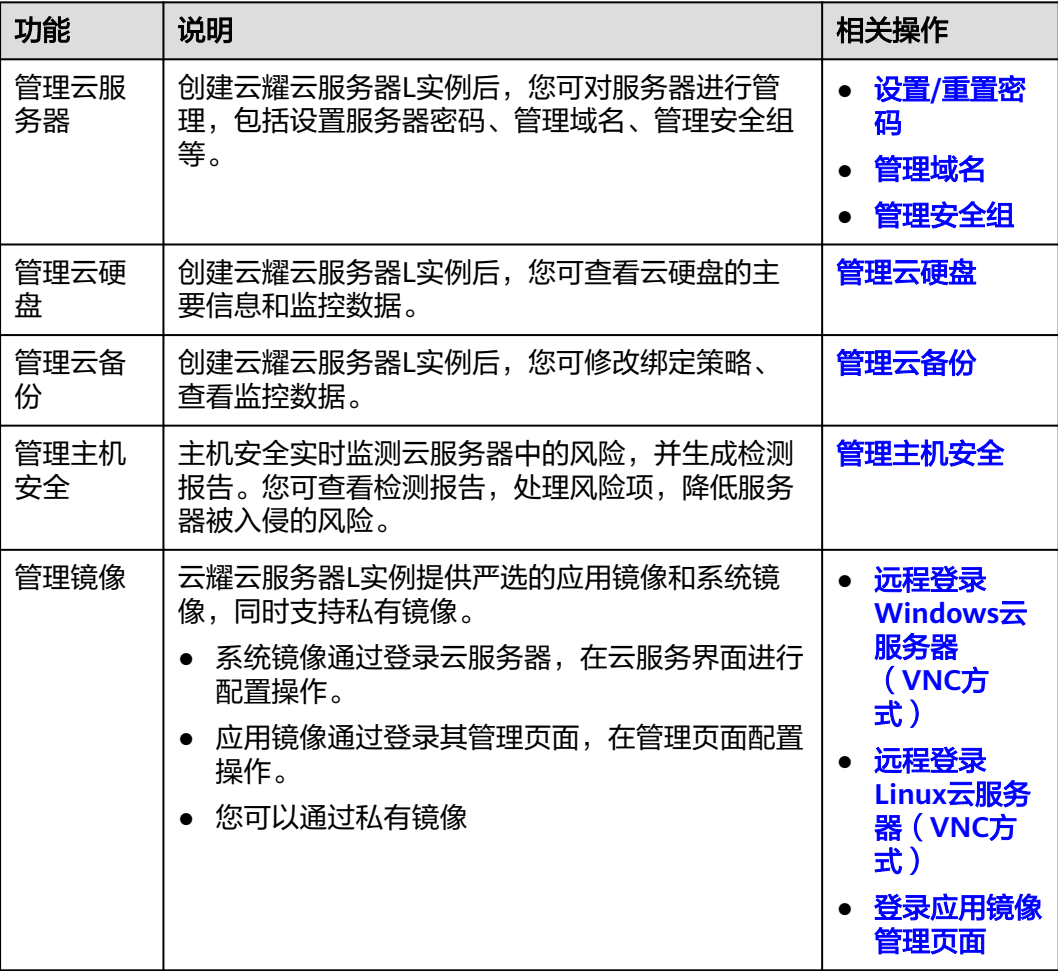

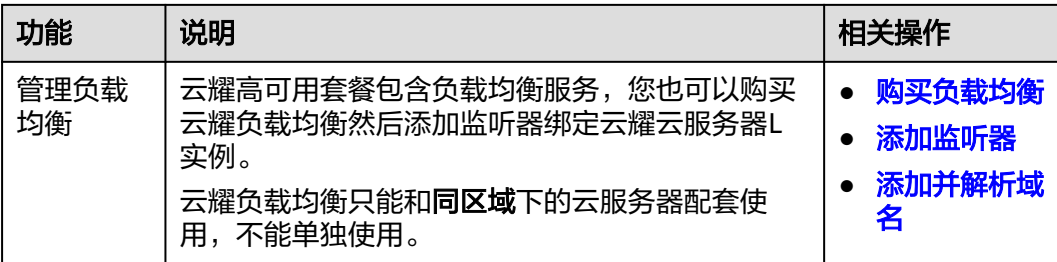

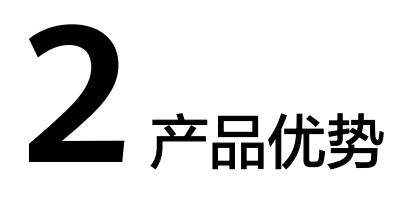

#### <span id="page-7-0"></span>智能不卡顿

- 华为云擎天架构加持,软硬协同结合AI算法智能调度,为您提供优质性能。
- 华为云全球存算一张网,数据传输时延比眨眼还短,满足游戏、音视频等低网络 时延场景的高要求。

#### 价优随心用

- 超高性价比,超低门槛,敞开随心用。
- 多种实例规格,平衡性能与成本。
- 技术升级优化用云成本,普惠更多初创企业和开发者。

#### 上手更简单

- 多种镜像、资源组合一键下单。
- 严选多款高品质镜像,经过华为云官方严格测试,覆盖七大场景,预置模板,快 速搭建,安全可信。
- 自动化编排,资源一键开通,业务分钟级上线。
- 平滑学习曲线,向导式应用搭建,应用轻松启用。

#### 管理更省心

- 拓扑、资源、镜像可视化管理,业务架构透明化管理。
- 贴心服务状态提醒,资源续退一键式操作,实现极简管理。
- 资源负载、安全,使用率实时监控,保障服务永远在线。
- 可选配丰富的安全服务,包括丰富的备份、主机安全等服务,提供最高等级的安 全防护。

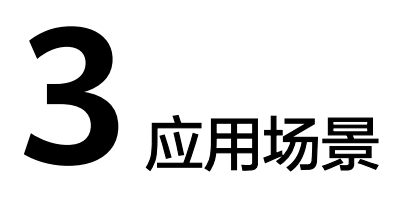

<span id="page-8-0"></span>云耀云服务器L实例适用于支撑小型网站、Web应用、博客、论坛、云端开发环境等轻 量级、低负载且访问量适中的应用场景。

- 电商店铺管理:快速搭建外贸独立站、店铺管理环境,为海内外顾客提供稳定、 优质的服务。
- 建站:提供常用建站类应用模板,快速构建满足业务诉求的网站,如企业官网、 资讯、博客、论坛、电商等。
- 小程序后台:适合于构建微信小程序以及公众号后台服务,降低维护成本,让用 户专注于业务开发。
- 小游戏:帮助客户搭建PC单机游戏、休闲小游戏等,快速上线,性能稳定。
- 开发测试:适合云端构建即开即用的远程开发、测试项目,运行定时任务、自动 任务等。
- 云端学习:帮助学生、开发者在云端做一些实验、论文等。
- 搭建博客/论坛:方便个人开发者搭建博客、论坛,性价比高。

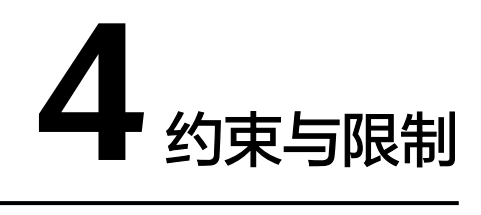

<span id="page-9-0"></span>本章节介绍云耀云服务器L实例的使用约束、配额约束。

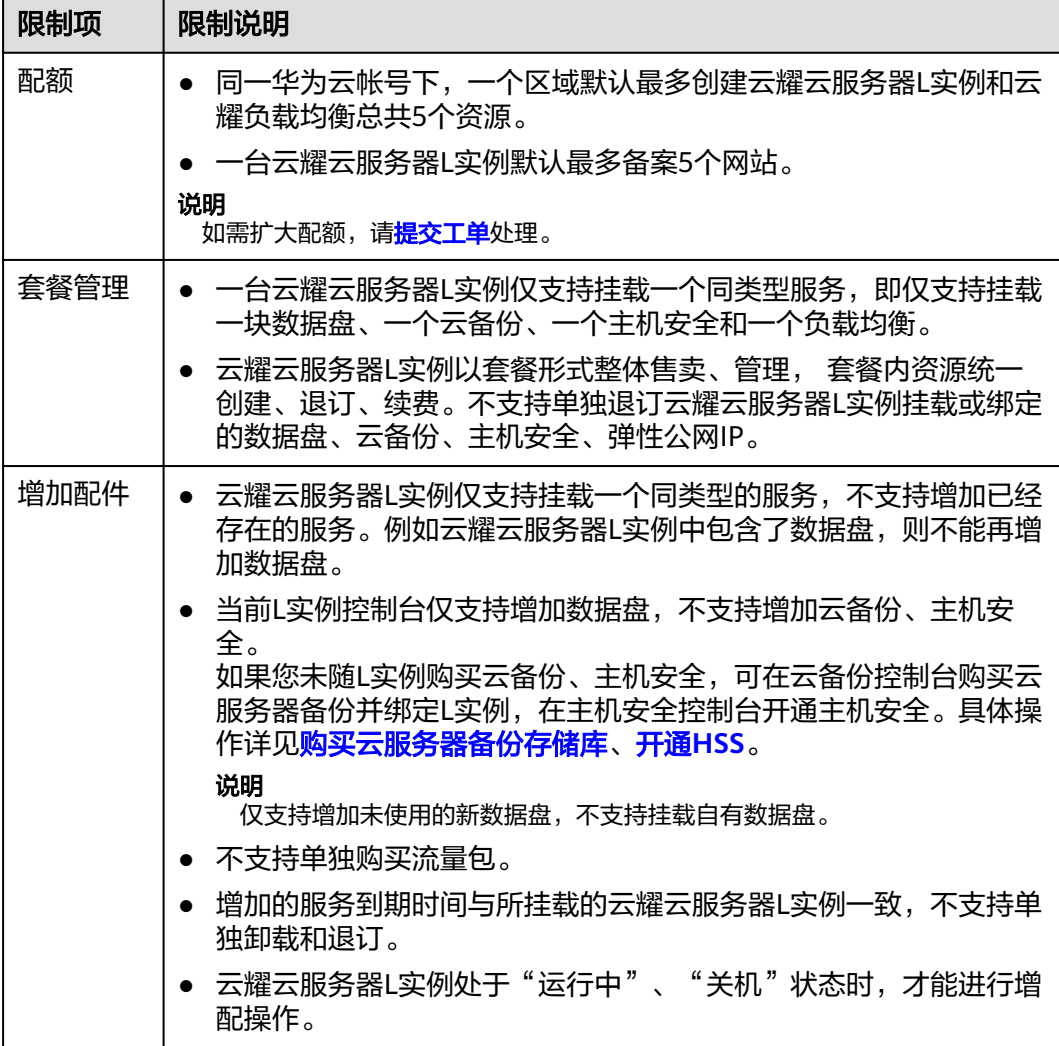

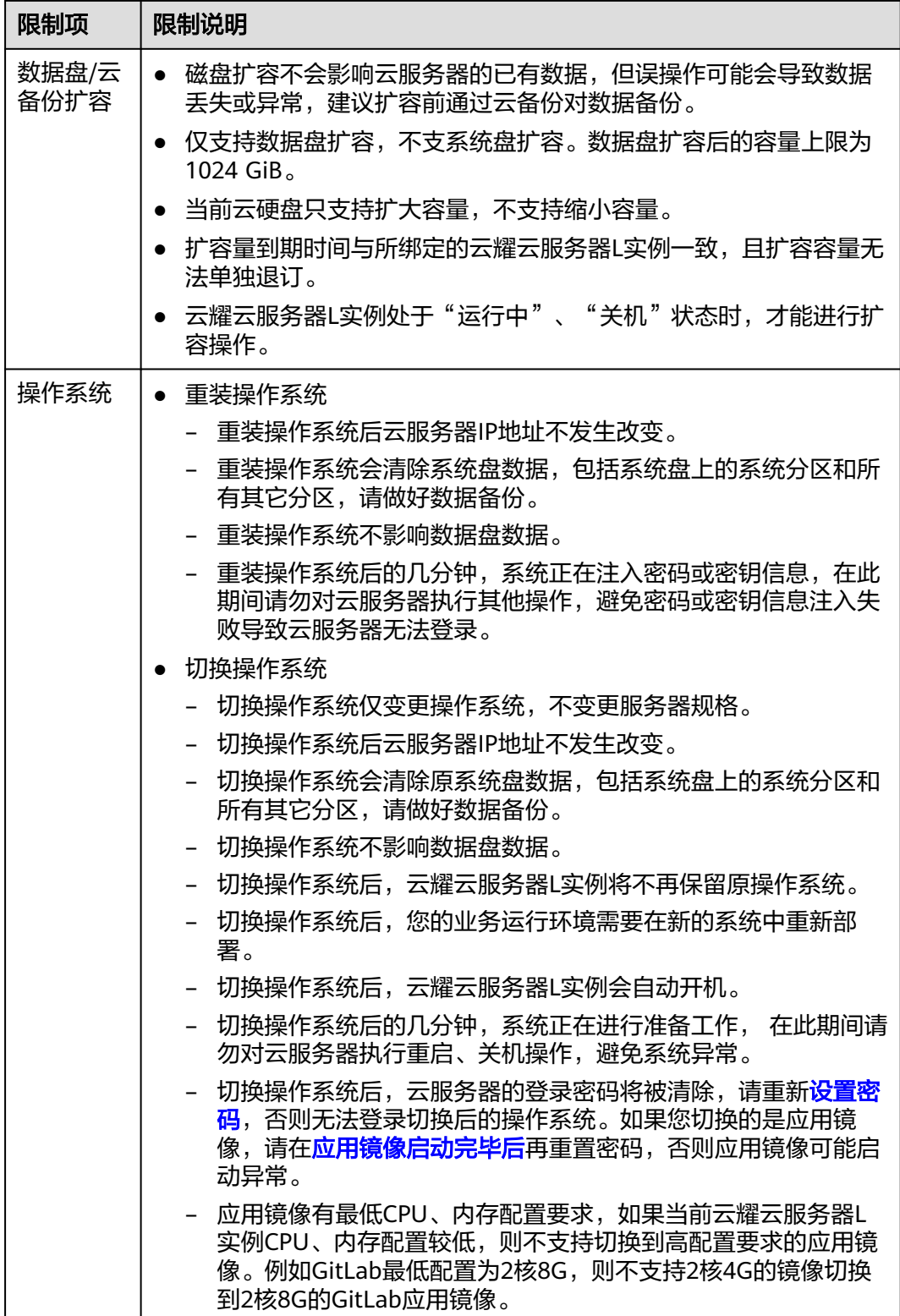

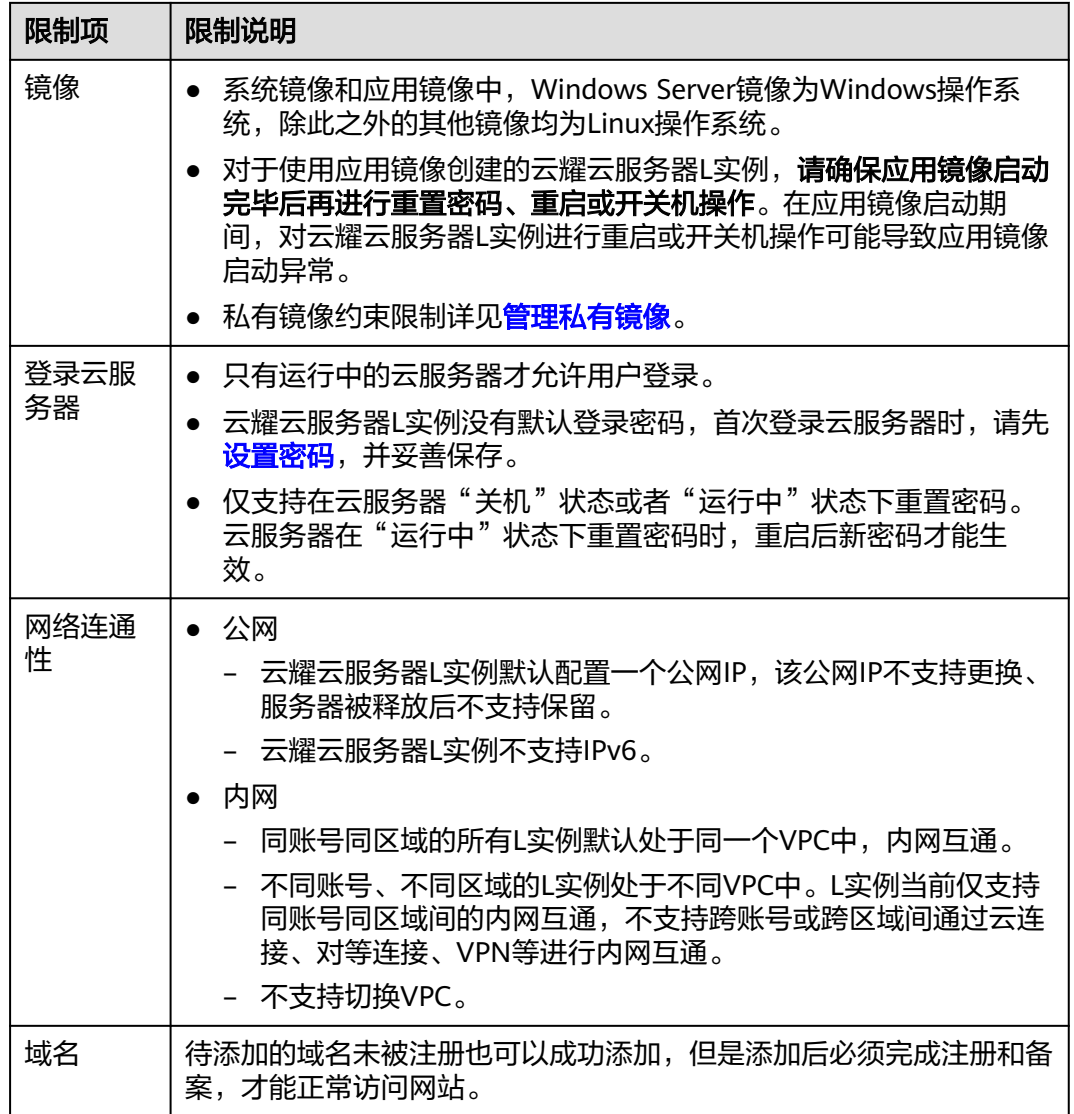

# **5** 支持的镜像

#### <span id="page-12-0"></span>镜像类型

云耀云服务器L实例提供系统镜像和应用镜像供您选择,同时支持私有镜像。

#### 说明

系统镜像和应用镜像中, Windows Server镜像为Windows操作系统, 除此之外的其他镜像均为 Linux操作系统。

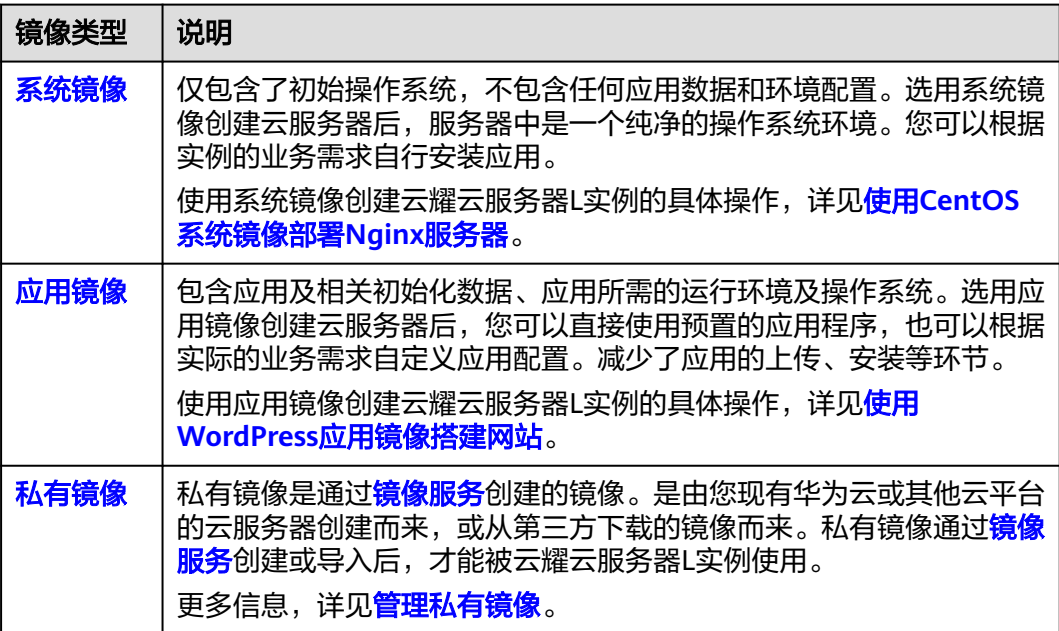

#### 系统镜像

云耀云服务器L实例提供的系统镜像信息如下表所示。

<span id="page-13-0"></span>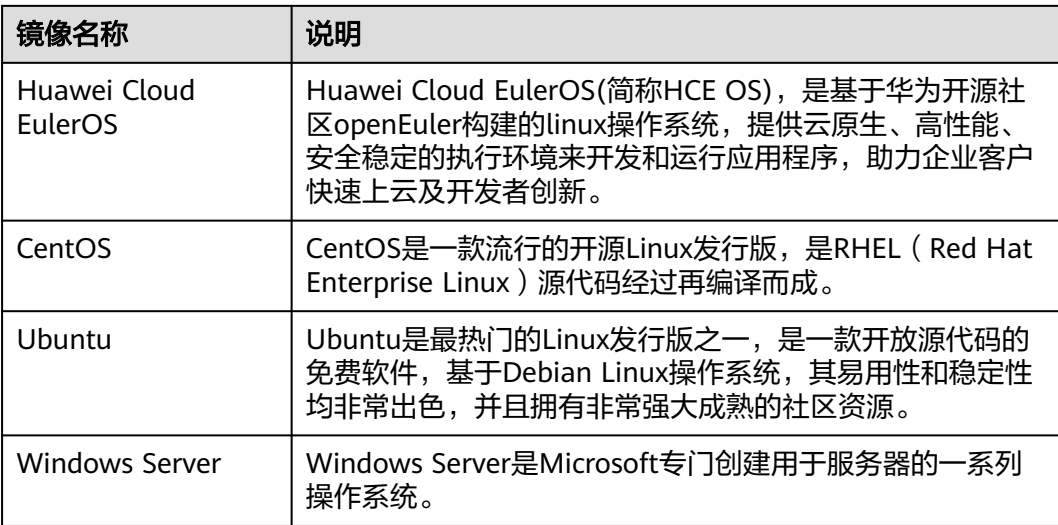

#### 应用镜像

云耀云服务器L实例提供的应用镜像信息如下表所示。

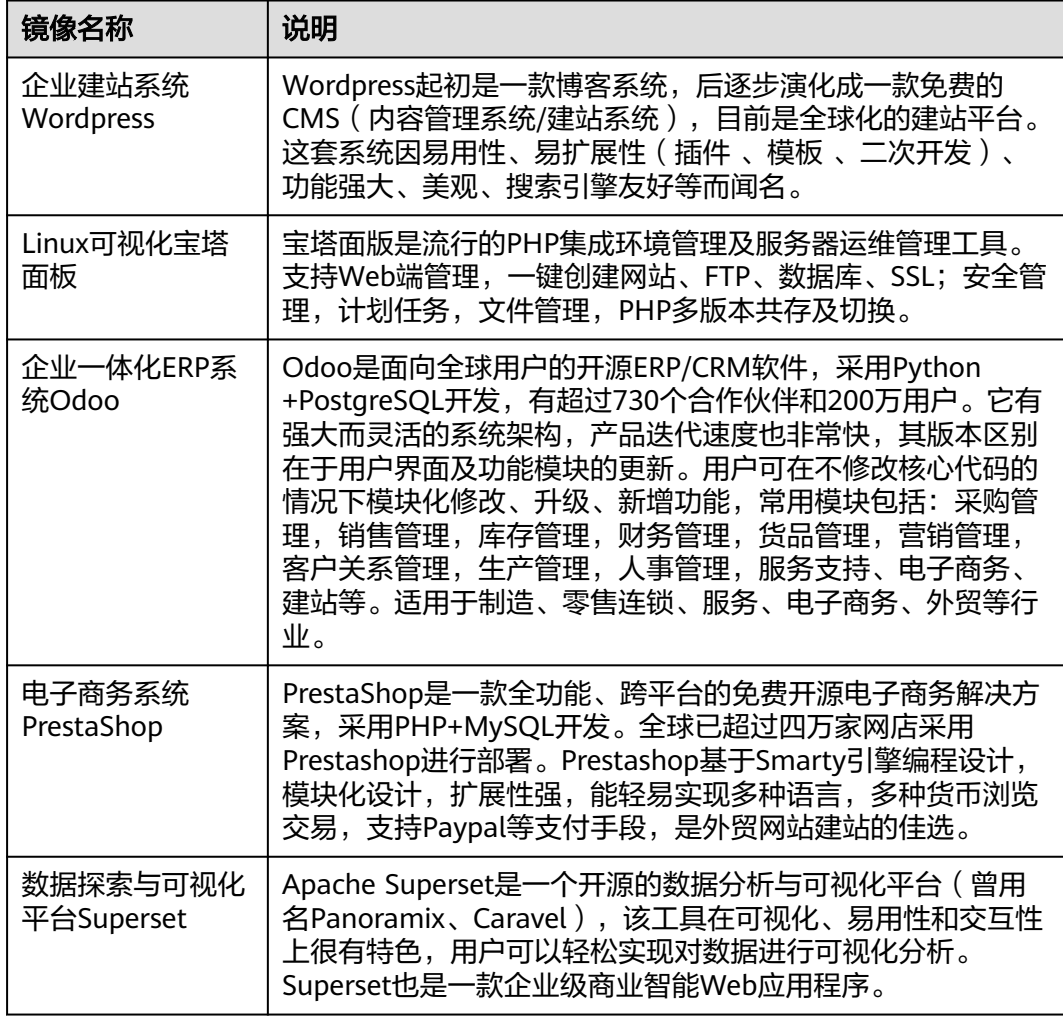

<span id="page-14-0"></span>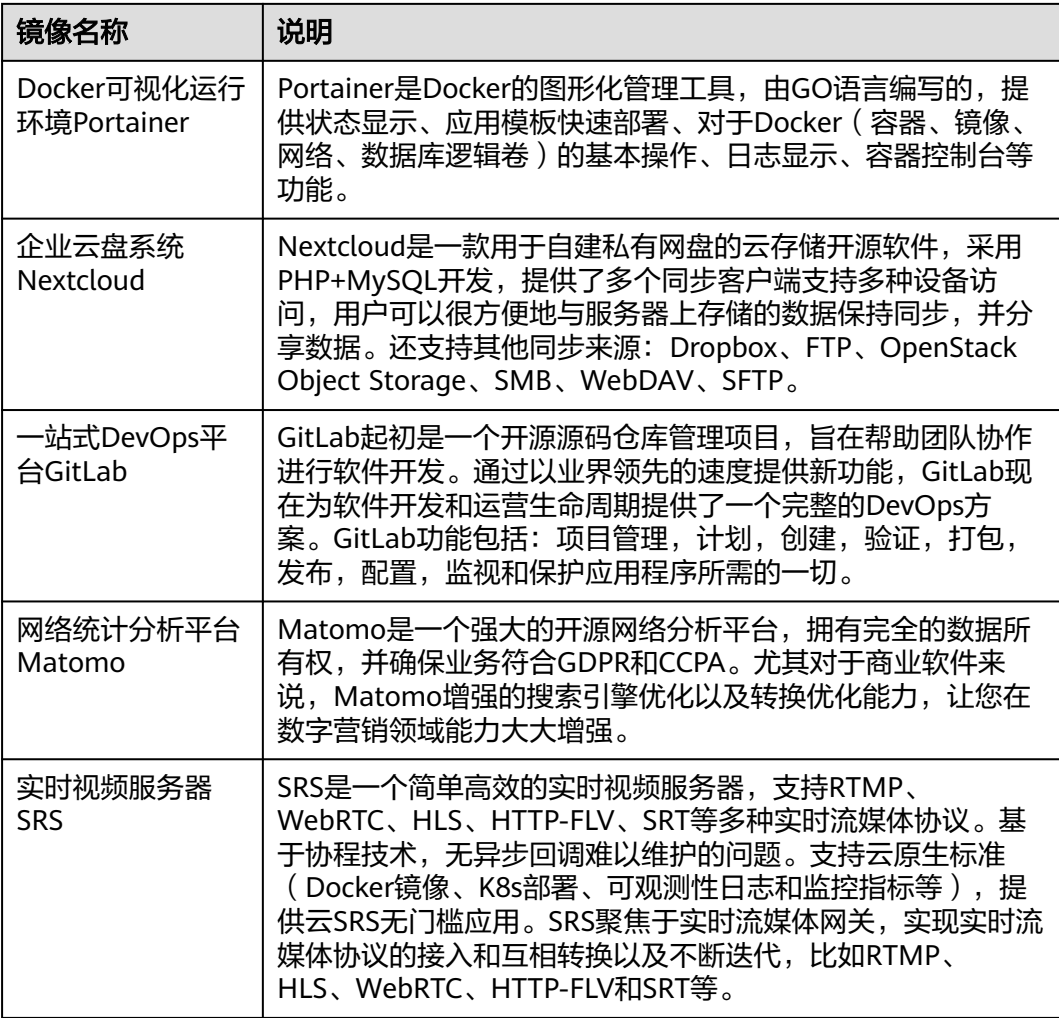

#### 私有镜像

● 您可以通过私有镜像,快速创建与该镜像配置相同的云耀云服务器L实例,或者将 操作系统切换到该私有镜像。

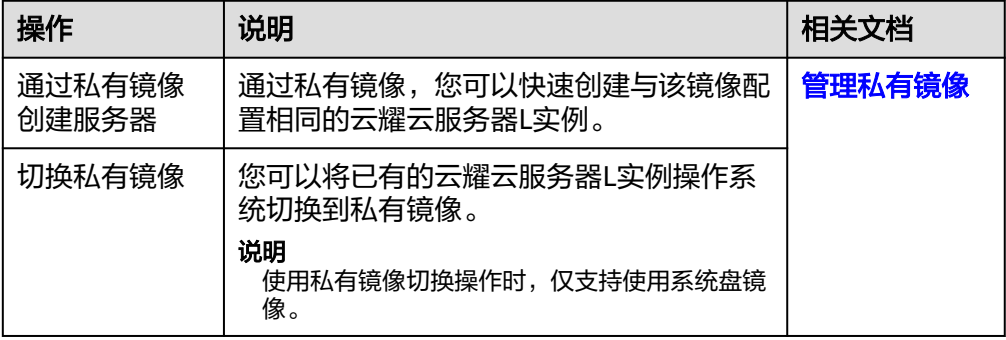

● 您也可以对云耀云服务器L实例创建私有镜像, 私有镜像支持如下操作。

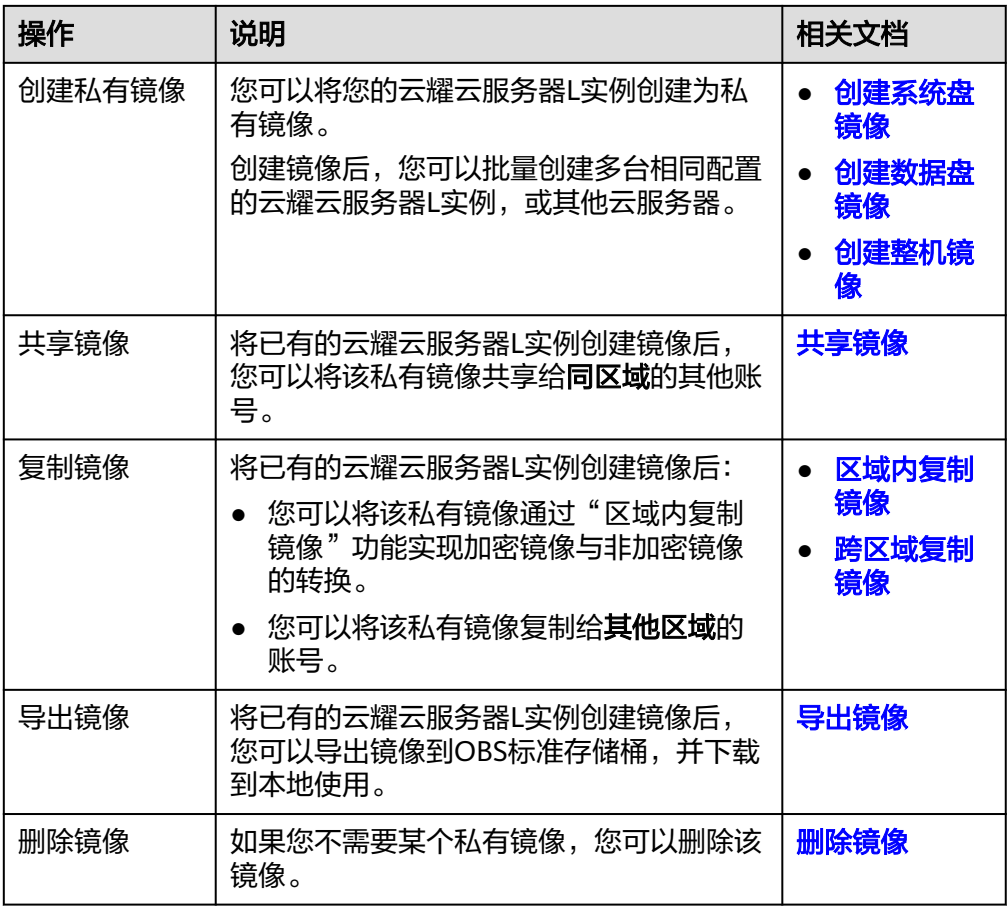

## **6** 与弹性云服务器的对比

#### <span id="page-16-0"></span>云耀云服务器 **L** 实例与弹性云服务器(**ECS**)区别

与ECS相比,云耀云服务器L实例简化了购买过程中的一些高级配置,一站式融合购 买、网络配置、云硬盘、云备份、主机安全等多种功能,帮助您更加便捷高效的部 署、配置和管理应用。

#### 说明

云耀云服务器L实例底层使用的物理硬件资源与ECS一致,同CPU、内存的云服务器与ECS计算能 力在同一标准。

云耀云服务器L实例与ECS的主要区别:

- 云耀云服务器L实例可以快速搭建简单应用,按已搭配的套餐售卖,适用于低负载 应用场景,可以更加便捷、更加高效的部署、配置和管理应用。
- ECS提供多种计费模式、规格类型、镜像类型、磁盘类型,针对不同的业务场景, 自定义配置弹性云服务器。

#### 说明

高负载应用场景推荐使用ECS,性能更稳定。

#### 云耀云服务器 **L** 实例与 **ECS** 的购买和配置区别

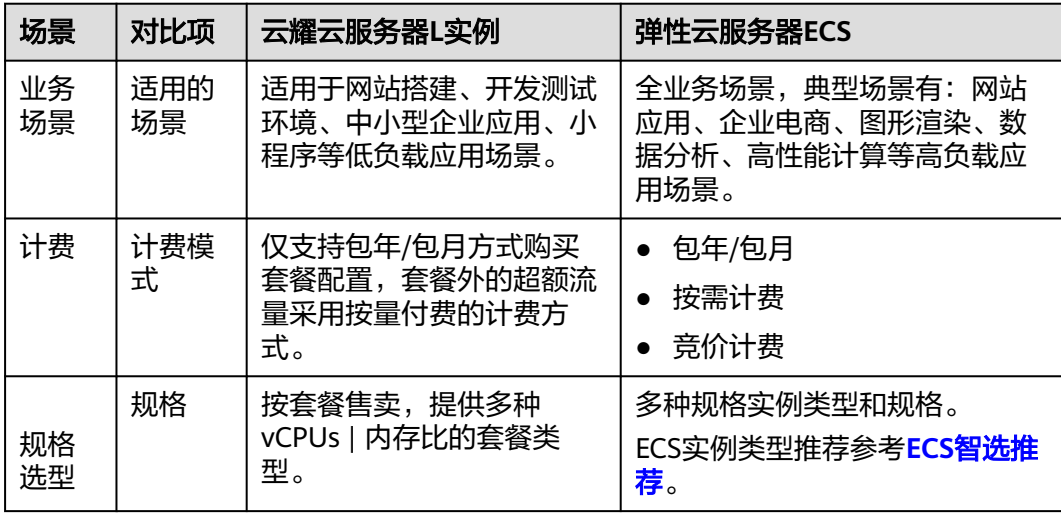

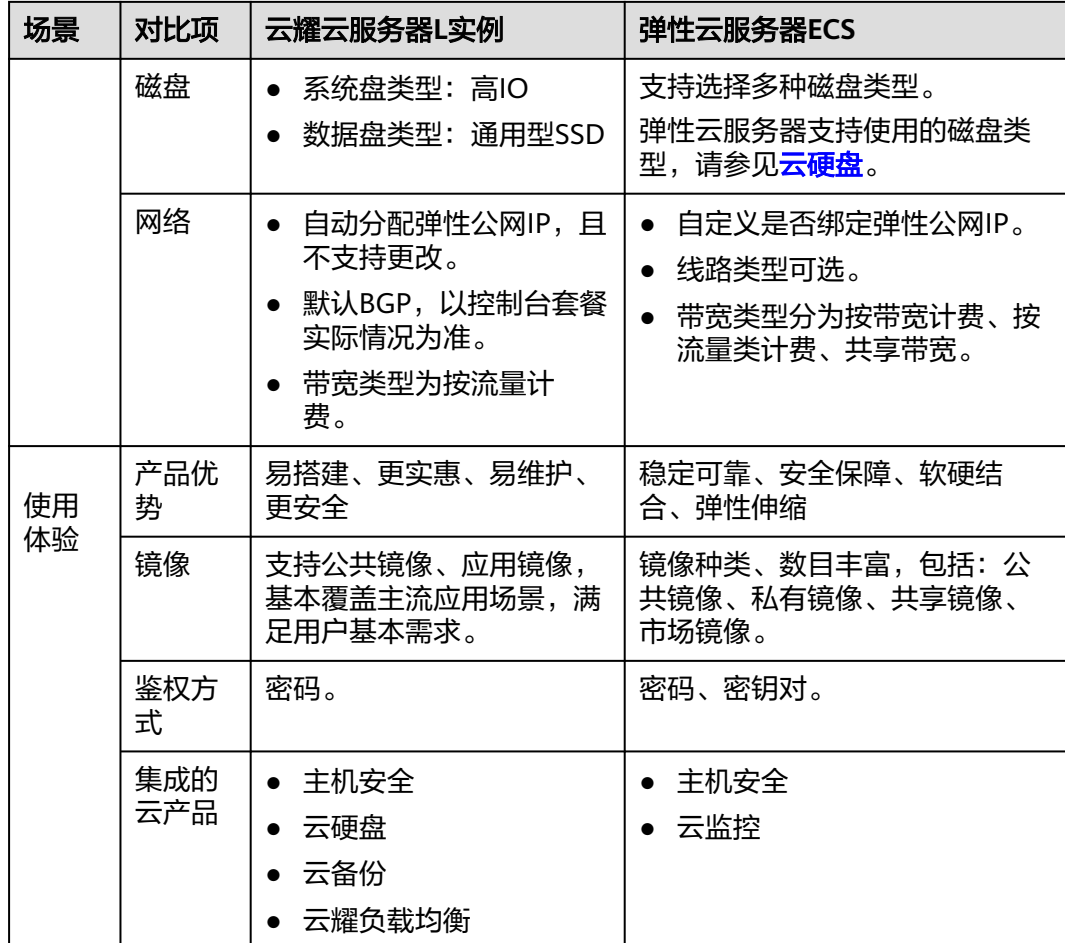

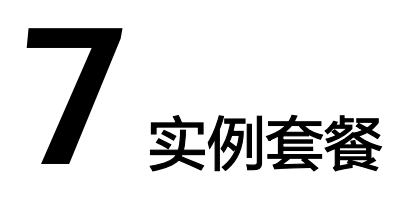

本节介绍支持的云耀云服务器L实例的资源规格。

#### <span id="page-18-0"></span>套餐类型

云耀云服务器L实例包含以下两种套餐。

- 云耀服务组合:包含基础套餐和高可用套餐两种固定的vCPU/内存规格,并包含 云备份、主机安全服务、云耀负载均衡。 其中,仅高可用套餐包含云耀负载均衡服务。
- 云耀云服务器L实例套餐:可自主选择多种实例规格,并且可以根据需要选择数据 盘、主机安全、云备份服务。

#### 云服务器

云耀云服务器L实例中的云服务器底层使用的物理硬件资源与ECS一致,同vCPUs、内 存的云服务器与ECS计算能力在同一标准。

#### 云硬盘

云硬盘挂载到云耀云服务器L实例后,随云耀云服务器L实例续费、退订统一管理。

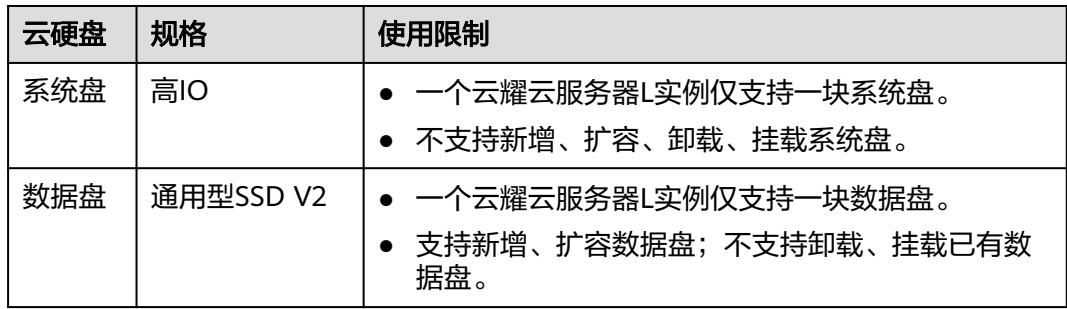

高IO、通用型SSD V2云硬盘性能详见[磁盘类型及性能介绍](https://support.huaweicloud.com/productdesc-evs/zh-cn_topic_0044524691.html)。

#### 弹性公网 **IP**

云耀云服务器L实例创建后,默认分配一个公网IP地址。不支持解除、更换或增加额外 的公网IP地址。

#### 流量包

带宽按流量计费,云耀云服务器L实例包含每月流量包。

- 云耀云服务器L实例中的计费流量为出网流量(从服务器流出的流量),入网流量 (流入服务器的流量)不计费。
- 月流量包使用周期为自购买日期起到下个月相同时间时段内。例如6月5日 10:00:00购买云耀云服务器L实例,单月流量包使用截止时间为7月5日23:59:59。 次月流量包使用周期为7月5日23:59:59~8月5日23:59:59,以此类推。
- 业务流量优先抵扣流量包,流量包固定流量使用完后将产生超额流量。超额流量 以按流量计费的方式收取费用。超额流量单价为0.8元/GB。
- 云耀云服务器L实例套餐中当月剩余流量按月清零,不累计至下月流量配额中。
- 退订、关机云耀云服务器L实例后,不再对超额流量计费。
- 云耀负载均衡未绑定云耀云服务器L实例时,不消耗云耀负载均衡的流量,消耗云 耀云服务器L实例的流量。
- 云耀负载均衡绑定云耀云服务器L实例时,如果不经过云耀负载均衡直接通过EIP 访问公网,消耗云耀云服务器L实例的流量;如果经过云耀负载均衡再通过EIP访 问公网,消耗云耀负载均衡的流量。
- 不支持单独购买、升级流量包。

#### 峰值带宽

- 出网峰值带宽
	- 云耀云服务器L实例套餐内的峰值带宽指出网峰值带宽,即云服务器访问外网 的最大带宽。
	- 不支持单独变更出网峰值带宽。
	- 峰值带宽表示实例可以达到的带宽峰值,该指标不作为业务承诺,仅作为参 考值和带宽上限峰值,当出现资源争抢时,带宽峰值可能会受到限制。
- 入网峰值带宽
	- 云耀云服务器L实例套餐的出网峰值带宽如果是10Mbps以下,入网的峰值带 宽均为10Mbps。
	- 云耀云服务器L实例套餐的出网峰值带宽如果是10Mbps以上,入网的峰值带 宽和出网峰值带宽相同。

#### 主机安全

云耀云服务器L实例提供基础版主机安全,提供入侵检测、漏洞管理、基线检查功能。 功能特性详见[功能特性。](https://support.huaweicloud.com/productdesc-hss2.0/hss_01_0136.html)

#### 云备份

云耀云服务器L实例提供云服务器备份,即对云耀云服务器L实例中的所有云硬盘(系 统盘和数据盘)进行整体备份,并利用备份数据恢复云耀云服务器L实例数据。不支持 仅对系统盘或数据盘备份。

- 您可以创建备份策略自动备份,具体操作详见**方式一: 根据备份策略自动备份**
- 也可以手动备份,具体操作详见[方式二:手动执行备份。](https://support.huaweicloud.com/usermanual-hcss/server_cbr_0003.html#section3)
- 使用备份恢复云服务器数据,具体操作详见<mark>使用云服务器备份恢复数据</mark>。

#### 云耀负载均衡

云耀负载均衡目前仅支持一种规格。

#### 表 **7-1** 云耀负载均衡规格

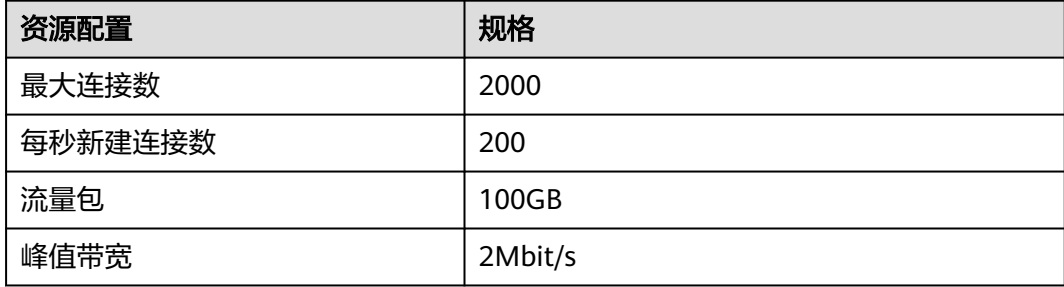

#### 说明

- 云耀负载均衡中的流量包指的是每月固定流量。例如一个云耀负载均衡中流量包为100GB, 指套餐中每个月都有100GB的流量。
- 用户业务消耗的流量优先抵扣云耀负载均衡中的流量包,超出流量包的部分为超额流量,采 取按流量方式计费,计费单价为0.8元/GB。
- 峰值带宽表示实例可以达到的带宽峰值,该指标不作为业务承诺,仅作为参考值和带宽上限 峰值,当出现资源争抢时,带宽峰值可能会受到限制。

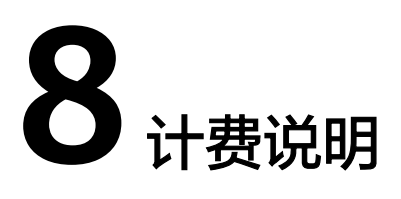

<span id="page-21-0"></span>本节介绍云耀云服务器L实例、云耀负载均衡的计费模式、计费项、套餐定价、到期或 欠费说明、续费说明、退订等信息,方便您快速了解相关计费内容。

#### 计费模式

云耀云服务器L实例、云耀负载均衡仅支持包年/包月计费模式。包年/包月是一种预付 费模式,即先付费再使用,按照订单的购买周期进行结算,因此在购买之前,您必须 确保帐户余额充足。

云耀云服务器L实例内的资源以套餐的形式售卖,包括计算资源、网络资源、镜像、云 硬盘、云备份、主机安全服务,套餐内的资源不再单独计费。

云耀云服务器L实例、云耀负载均衡内包含每月固定流量包,固定流量使用完后将产生 超额流量。超额流量以按流量计费的计费方式收取费用。按流量计费是一种后付费模 式,即先使用再付费,按照资源实际使用量计费。

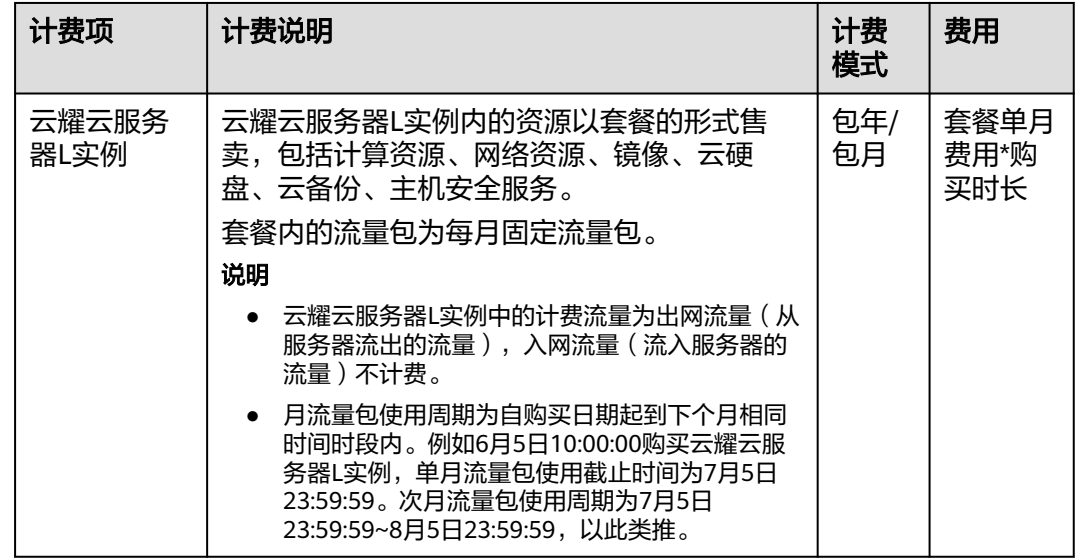

#### 云耀云服务器 **L** 实例计费项

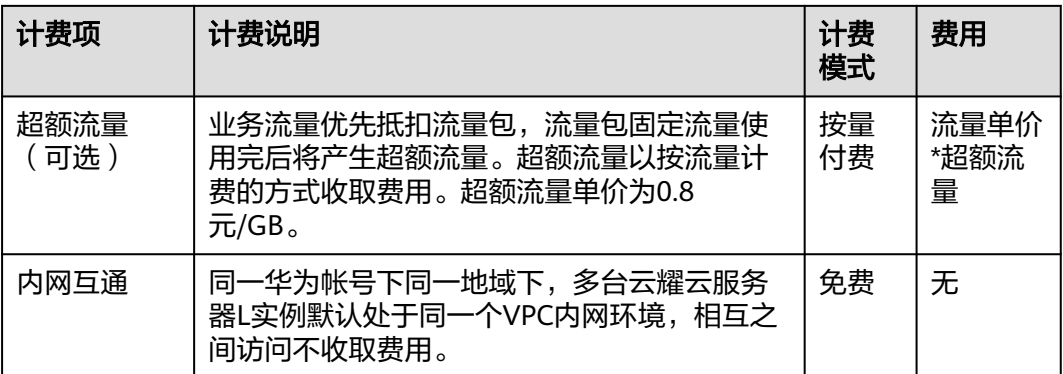

本文提供以下计费示例帮助您理解计费规则,示例中的套餐定价仅作为举例,具体定 价以控制台界面为准。

表 **8-1** 计费示例一

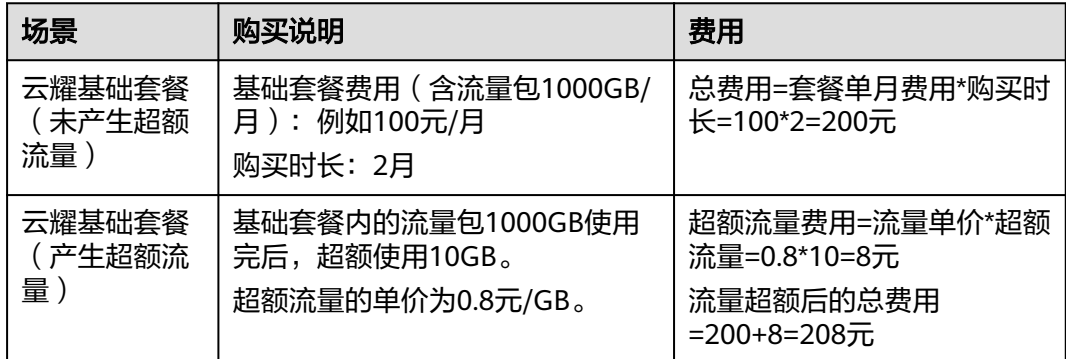

#### 表 **8-2** 计费示例二

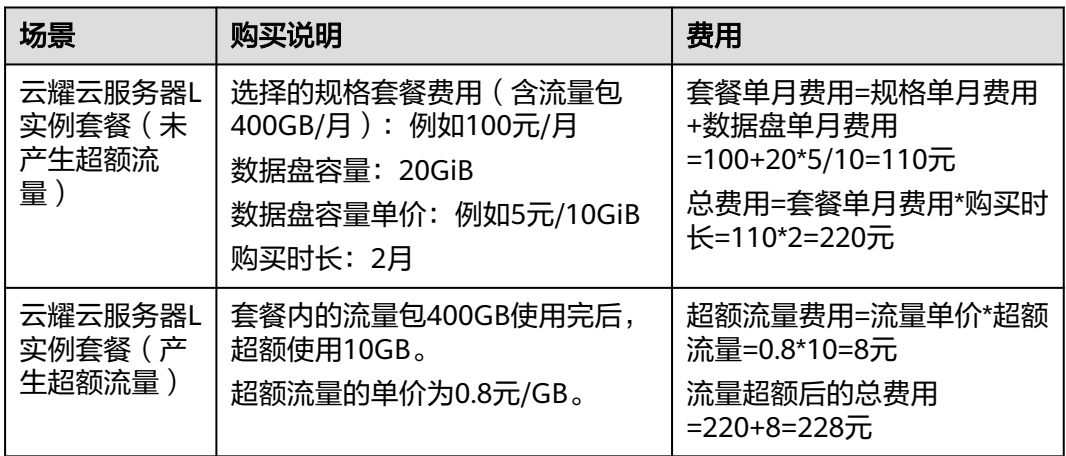

#### 云耀负载均衡计费项

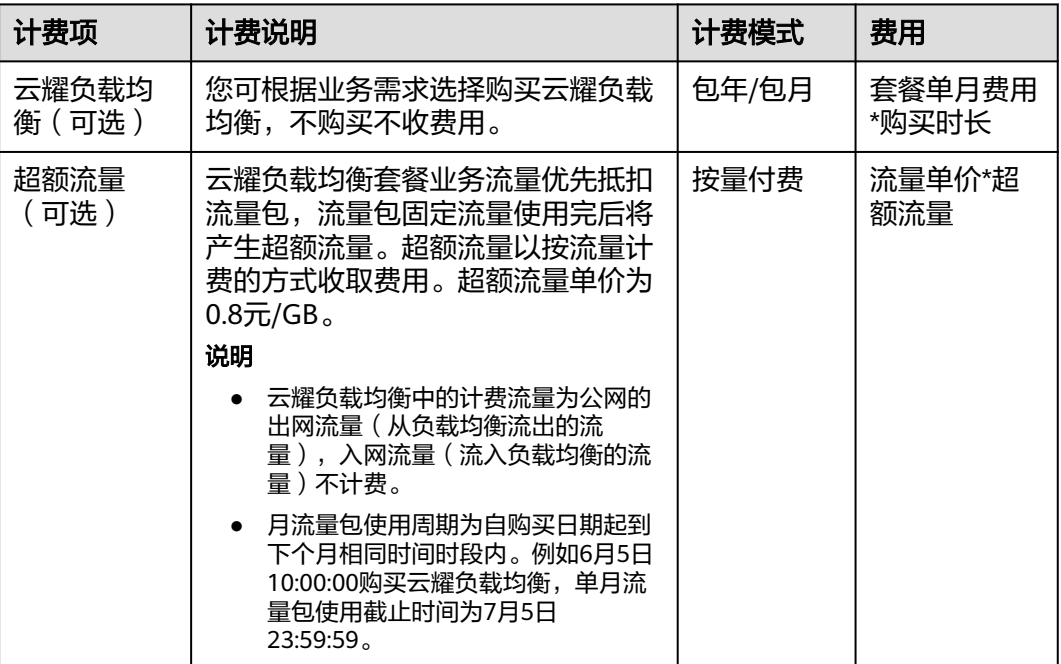

本文提供以下计费示例帮助您理解计费规则,示例中的定价仅作为举例,具体定价以 控制台界面为准。

#### 表 **8-3** 计费示例一

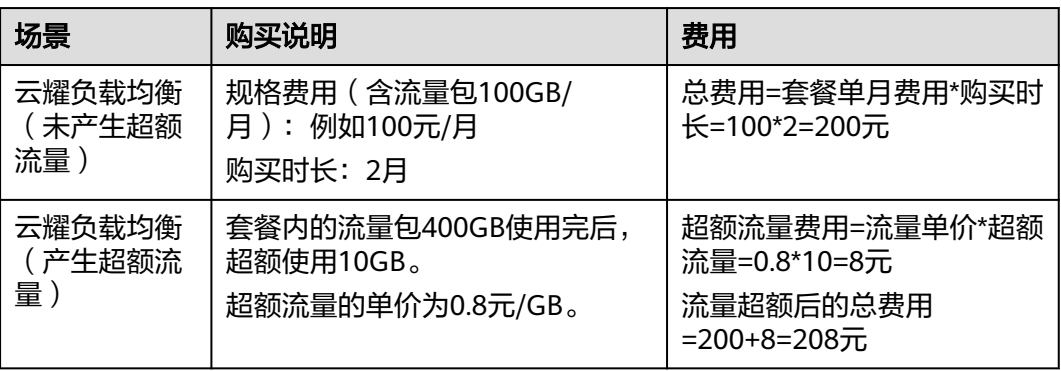

#### 其他计费项

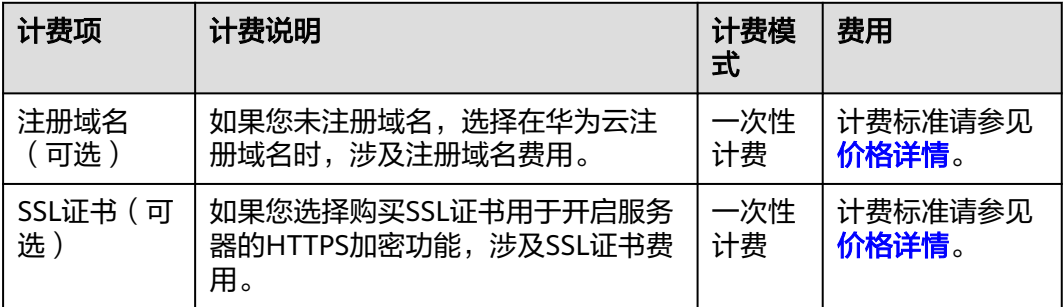

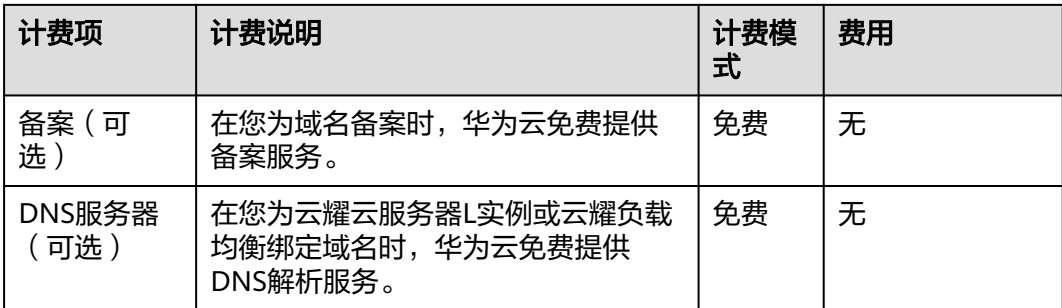

#### 升级规格后对计费的影响

当包年/包月云耀云服务器L实例资源的规格不满足您的业务需要时,您可以在云耀云 服务器L实例控制台发起升级规格操作。升级规格时,您需要支付新老配置的差价。

说明

不支持降级规格。

这里以云耀云服务器L实例升配且无任何优惠的场景为例进行介绍,假设您在 2023/04/08购买了一台包年/包月云服务器(2vCPUs、2GiB、系统盘40GiB),购买 时长为1个月,计划在2023/04/18变更规格为2vCPUs、2GiB、系统盘50GiB规格。旧 配置价格为55.02 元/月,新配置价格为75.05 元/月。计算公式如下:

升配费用=新配置价格\*剩余周期-旧配置价格\*剩余周期

公式中的剩余周期为每个自然月的剩余天数/对应自然月的最大天数。本示例中,剩余 周期=12(4月份剩余天数)/ 30(4月份最大天数)+ 8(5月份剩余天数)/ 31(5月 份最大天数)=0.6581,代入公式可得升配费用=75.05\*0.6581-55.02\*0.6581=13.18 (元)

更多信息请参[见变更资源规格费用说明](https://support.huaweicloud.com/usermanual-billing/renewals_topic_60000001.html)。

#### 到期与欠费

● 云耀云服务器L实例、云耀负载均衡到期或欠费后的运行规则及影响如下表所示。

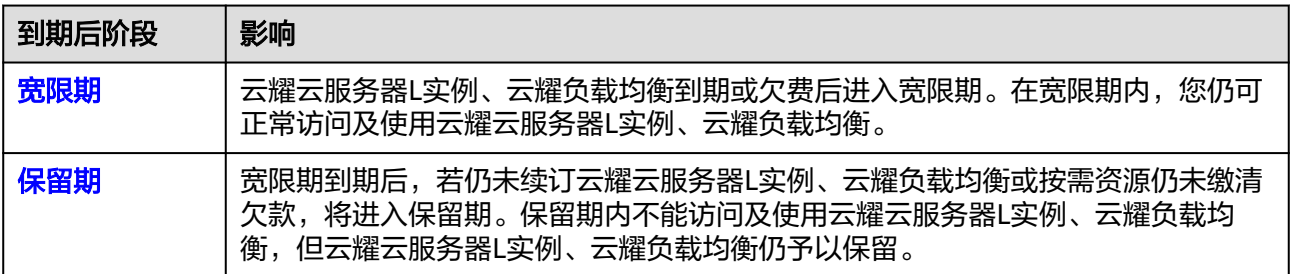

资源进入宽限期/保留期后,华为云将会通过邮件、短信等方式向您发送提醒,提 醒您续订或充值。保留期到期后,包年/包月资源仍未续订或按需资源仍未充值缴 清欠款,所有资源将被释放。为避免对您的业务造成影响,请及时<mark>续费</mark>。

● 欠费

云耀云服务器L实例、云耀负载均衡套餐中包含了固定的流量配额,流量配额使用 完后,对超额流量按需计费。按需付费的流量周期性结算费用,当帐号中余额不 足时,帐号将进入欠费状态。

#### <span id="page-25-0"></span>续费

云耀云服务器L实例、云耀负载均衡到期后会影响正常使用。如果您想继续使用,需要 [在保留期结](https://support.huaweicloud.com/usermanual-period/zh-cn_topic_0086671074.html)束前为云耀云服务器L实例、云耀负载均衡续费,否则云耀云服务器L实 例、云耀负载均衡资源会自动释放,数据丢失且不可恢复。

云耀云服务器L实例以套餐形式整体管理, 套餐内资源统一续费。

#### 退订

- 新购的资源(不包含续费周期、未生效资源)在开通五天内且当年已退订实例未 超过10个,此资源符合5天无理由全额退订。
- 云耀云服务器L实例以套餐形式整体管理, 套餐内资源统一退订。 示例: 客户购买了一台包年/包月云耀云服务器L实例, 购买时选择了一个40GB的 云备份。若客户对该云耀云服务器L实例退订时,需连同套餐内的40GB的云备份 一起退订。不支持仅退订云备份。

详细的退订规则请参见<mark>退订规则</mark>。

## **9** 修订记录

<span id="page-26-0"></span>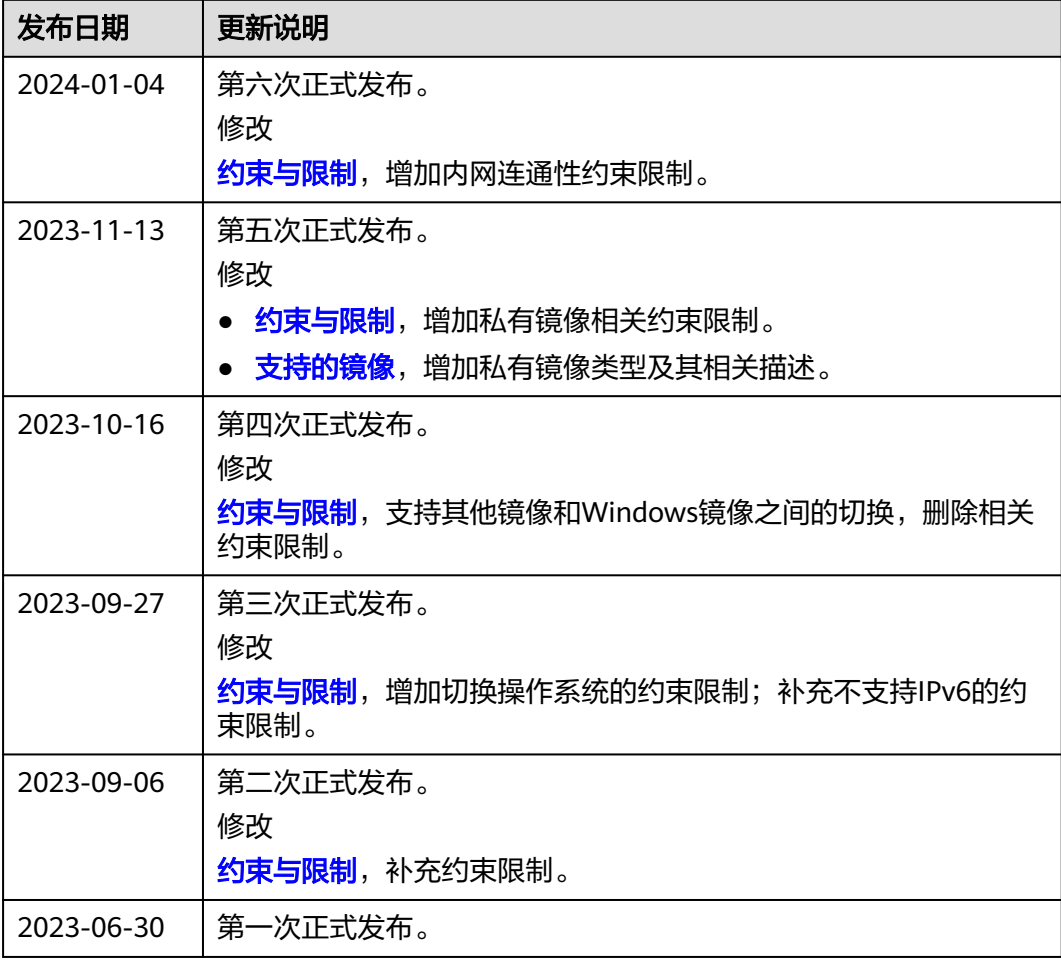